#### **Warm Up 12/02**

# **Lesson 4-2: Logarithmic Functions II**

# **Objective**

Students will…

- Be able to define natural logarithmic function.
- Be able to know and apply the properties of natural logarithms.
- Be able to use calculators to compute natural logarithms.

# **Natural Logarithms**

We've learned that any logarithm with base 10 is known as the *common* logarithm, without the base written. In our previous section of exponential function, we learned about a very special number denoted,  $e$ . Naturally (no pun intended as we'll see), logarithms with base  $e$  is also considered special, and it is given a special name.

**Natural Logarithm**- The logarithm with base e is called the **natural logarithm** and is denoted by **ln**:

$$
\ln x = log_e x
$$

# **The Inverse of Exponential Function**

Like all other exponential and logarithmic functions, the natural logarithmic function  $y = \ln x$  is the inverse function of the exponential function  $y = e^{\chi}$ . Hence, by definition we have

$$
\ln x = y \leftrightarrow e^y = x
$$

Example:

$$
e^{6} \approx 403.43 \rightarrow \ln 403.43 \approx 6
$$
  

$$
\ln 8 \approx 2.08 \rightarrow e^{2.08} \approx 8
$$

# **Properties of Natural Logarithms**

We have learned about some of the basic properties of logarithms. Always remember that, although it's given a special name, natural logarithms is still a logarithmic function! Thus, the properties of natural logarithm naturally (again, no pun intended  $\circledcirc$ ) follow the properties of logarithms. Simply replace a with e and  $\log_a$  with  $\ln$ .

Property Reason 1.  $\ln 1 = 0$  Anything raised to the zero power is 1 2.  $\ln e = 1$  Anything raised to the 1<sup>st</sup> power is itself 3. ln  $e^x = x$  $x = x$  e raised to the x power is  $e^x$ 4.  $e^{\ln x} = x$  $ln x$  is the power to which e must be raised to get x

Examples

You try

# **Using a Calculator**

For most logarithmic, as well as exponential functions, we've learned that having a calculator is a must. Computing natural logarithm on a calculator is easy. We simply need to find where the In button is. Almost all calculators place  $e^x$  and In together (usually "2<sup>nd</sup>"  $e^x$ ).

> Example: To compute  $\ln 5$ , we would input "2<sup>nd</sup>"  $e^x$ , then "5". The answer should read:  $\ln 5 = 1.6094379124341$

#### **In Closing**

Compute the following natural logarithms using a calculator and check your answers with a partner.

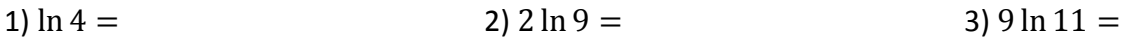

Homework 12/02 TB pg. 349-350 #7, 8, 13, 14, 22a, 23b, 23c, 35, 36